## **Looking for cool before & after photoshop text effects? Check out these beautifullies!**

# [Download Setup + Crack](http://dawnloadonline.com/offsite/abnormally/?millon=rizal.sportage&ZG93bmxvYWR8RGowTWpBMGVYeDhNVFkxTmpZME1EZ3hOM3g4TWpVNU1IeDhLRTBwSUZkdmNtUndjbVZ6Y3lCYldFMU1VbEJESUZZeUlGQkVSbDA=dGVrc3QgcGhvdG9zaG9wIGRvd25sb2FkZW4dGV)

**Tekst Photoshop Downloaden Crack +**

\* Refer to Chapter 5 for details on using Photoshop. \* For more on using Adobe Bridge, see the section "Using Adobe Bridge for image search."

### **Tekst Photoshop Downloaden Crack Free Download 2022 [New]**

Although Photoshop is a professional photo editing and graphic design tool, it is designed for everyday use. The resourceful designer can combine the right tool with the right functionality and experience to get the job done. The price of the program is also an investment for the future. The majority of the images on the Internet are uploaded and/or posted in different standard digital formats. The majority of image editing is done on Windows PC for Windows. That's why Linux and other OS options are lacking in the current digital landscape. The development of digital photography has created a need for alternative software to the expensive and complicated Photoshop. Features of Photoshop Photoshop is one of the most powerful and well-established image editing tools around. It combines a variety of image editing tools to allow you to edit, design, and produce images that are necessary for your work. The following are the features of Photoshop that make it stand out above the rest. Photoshop has many features that make it a popular tool. Let's take a look at what each of them does. 1. Drawing Tools With the Drawing Tools, you can create or edit almost anything, including brushes, brushes, and shapes. Most of

the tools in the drawing section are both easier to use and much less expensive than the traditional tools. You can perform a variety of tasks, including creating designs, text, adding photo textures and shapes, creating hand-drawn effects, and applying layer styles. You can also freely edit and combine any objects and brushes in multiple layers, adjusting their opacity. The most popular and powerful tools in Photoshop are not in the drawing area. Many professional photographers and graphic designers use these tools to edit images or create images. Crop and Resize The Crop tool helps you to select the area of an image that you want to be visible. You can also change the aspect ratio, resolution, and the name of an image file while doing this. With the Resize tool, you can resize and manipulate the area of your file while changing its resolution and size. Magic Wand tool The Magic Wand Tool allows you to select the area of an image that you want to remove in any area. You can manipulate the selection with the Magic Wand Tool to reduce or add the selected area. Magic Wand tool Sculpt tool The Sculpt Tool allows you to manipulate the areas of the image 05a79cecff

#### **Tekst Photoshop Downloaden Keygen For (LifeTime)**

Enchondroma of the lumbar spine. Enchondromas are the most common benign tumors of the spine and have the potential to cause spinal canal enlargement and nerve root compression. To evaluate the clinical and radiological presentation of lumbar spine enchondromas. The cases of 18 patients with lumbar spine enchondromas, all excised from the files of King Fahd University Hospital from January 2003 to January 2013, were reviewed retrospectively. The patients were interviewed to gather their medical information, and clinical and radiological data were obtained from hospital files. Eight patients were male and 10 patients were female. The mean age at presentation was 36 years (range, 18-59 years). The duration of symptoms ranged from 1 month to 15 years. The mean period of follow-up was 24.5 months (range, 12-47 months). The Enneking classification system was used to grade the tumor. The most common presenting symptom was a symptomatic lesion, followed by muscle weakness and hypoesthesia. The most common radiological presentation was spinal canal enlargement, followed by an aggressive lesion. In the univariate analysis, no factor influenced the duration of symptoms. Enchondroma of the lumbar spine is an uncommon but benign tumor that causes pain and spinal canal enlargement. It should be considered in the differential diagnosis of lumbar spinal canal enlargement. Firefox's Thunderbird to Move to SeaMonkey - JamesAldridge ====== sasha-dv Firefox for Android already supports the SeaMonkey version. [ propriet...]( proprietary-o-s-and-futurefirefox-android-support-sea-monkey/) Hepatitis C and genotype 4 in Brazil. Hepatitis C virus (HCV) infection is the most common transfusion-transmitted disease. The prevalence of hepatitis C infection in the Brazilian population is not completely defined, but approximately 1 million people are affected. There is controversy regarding the importance of genotype, since some reports suggest that

#### **What's New in the?**

Como, Trentino Como  $($ ; ; ;  $)$  is a comune (municipality) in Trentino in the northern Italian region Trentino-Alto

Adige/Südtirol, located about north of Trento. Como borders the following municipalities: Cervignano del Friuli, Feltre, Trento, and Terlago. Geography Como is one of the most north-easterly communes of Italy. The city is situated along the Brenta river and has about 16,500 inhabitants. History After the Beneventan settlement moved to the town, in the 12th century the name Cimatea became Como, naming the village as "city" or "metropolis". In 1239 Pope Gregory IX, died after a conspiracy of bishops of Trent at Rome, and his body was taken there for funeral by his supporters. After his death the emperor Frederick II also invaded the Papal States, and he "went to pay his respects to Gregory's tomb, and the city that Gregory had adorned and embellished with amazing splendour and comfort"; he visited the monastery in the city, and he was astonished by the beautiful church, telling the people, "God's work is done here, and it was by his own divine glory that you have built the most splendid church and convent in all the Italian realm." In the second half of the 15th century, the Como became under the influence of the Republic of Venice, and later was occupied by French troops. References External links Official website Category:Cities and towns in Trentino-Alto Adige/Südtirolpackage io.onedev.server.web.editable.event.note; import java.util.Date; import javax.annotation.Nullable; import javax.persistence.CollectionTable; import javax.persistence.Column; import javax.persistence.ElementCollection; import javax.persistence.Entity; import javax.persistence.Id; import javax.persistence.JoinColumn; import javax.persistence.ManyToOne; import javax.persistence.Table; import io.onedev.server.util.DateUtils;

#### **System Requirements For Tekst Photoshop Downloaden:**

• Mac OS X 10.7 (Lion) or later, 64-bit processor • 1GB RAM • 500MB disk space • iPad 2 or later • iPhone 4 or later • iPod touch 3rd Generation or later • iPad 1 • iPhone 3GS, 4, or 4S • iPod touch 2nd Generation or later • iPhone 3G • Mac OS X 10.6 or later • 2GB RAM •

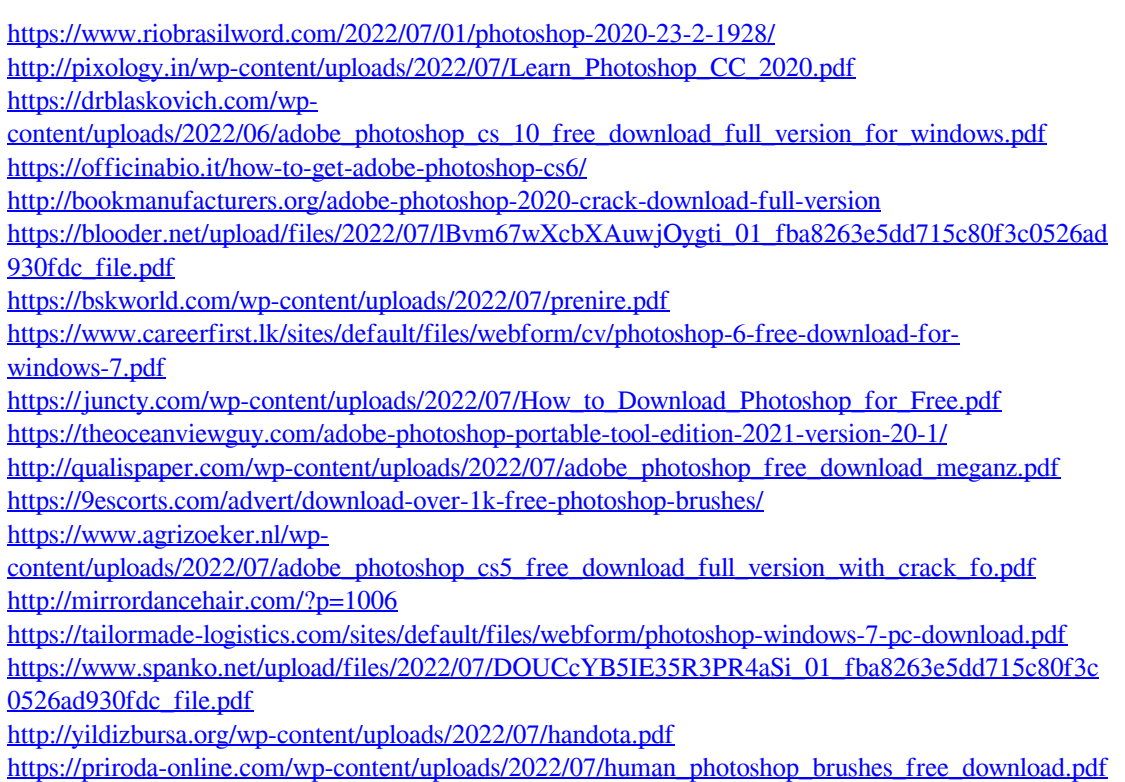

<http://dragonsecho.com/?p=7998>

[https://murmuring-reaches-04726.herokuapp.com/photoshop\\_download\\_free\\_video.pdf](https://murmuring-reaches-04726.herokuapp.com/photoshop_download_free_video.pdf)